ФЕДЕРАЛЬНОЕ ГОСУДАРСТВЕННОЕ БЮДЖЕТНОЕ ОБРАЗОВАТЕЛЬНОЕ УЧРЕЖДЕНИЕ ВЫСШЕГО ОБРАЗОВАНИЯ «САНКТ-ПЕТЕРБУРГСКИЙ ГОСУДАРСТВЕННЫЙ УНИВЕРСИТЕТ ТЕЛЕКОММУНИКАЦИЙ ИМ. ПРОФ. М.А. БОНЧ-БРУЕВИЧА» (СПбГУТ)

> АРХАНГЕЛЬСКИЙ КОЛЛЕДЖ ТЕЛЕКОММУНИКАЦИЙ ИМ. Б.Л.РОЗИНГА (ФИЛИАЛ) СПБГУТ  $(AKT (\phi) CH6TYT)$

#### ДОКУМЕНТ ПОДПИСАН ЭЛЕКТРОННОЙ ПОДПИСЬЮ

Сертификат: 7EDEC31CD7768B9DAE1B249DD415B9F5 Владелец: Топанов Александр Павлович Действителен: с 02.05.2023 до 25.07.2024

**УТВЕРЖДАЮ** Зам. диревтора по учебной работе М.А. Цыганкова 2024 г.

### РАБОЧАЯ ПРОГРАММА УЧЕБНОЙ ПРАКТИКИ

по специальности:

09.02.07 Информационные системы и программирование

Квалификация: Разработчик веб и мультимедийных приложений

г. Архангельск 2024

Рабочая программа учебной практики разработана на основе Федерального государственного образовательного стандарта (ФГОС) по специальности среднего профессионального образования 09.02.07 Информационные системы и программирование.

Рабочая программа рассмотрена и одобрена цикловой комиссией Информационных технологий и математических дисциплин

Протокол № 8 от я8 ма (та 2024 г.)<br>Председатель *Лехлиб* М.Н. Не М.Н. Нехлебаева

#### Автор:

С.В. Лукина, преподаватель высшей квалификационной категории АКТ (ф) СПбГУТ

 $\overline{2}$ 

# **СОДЕРЖАНИЕ**

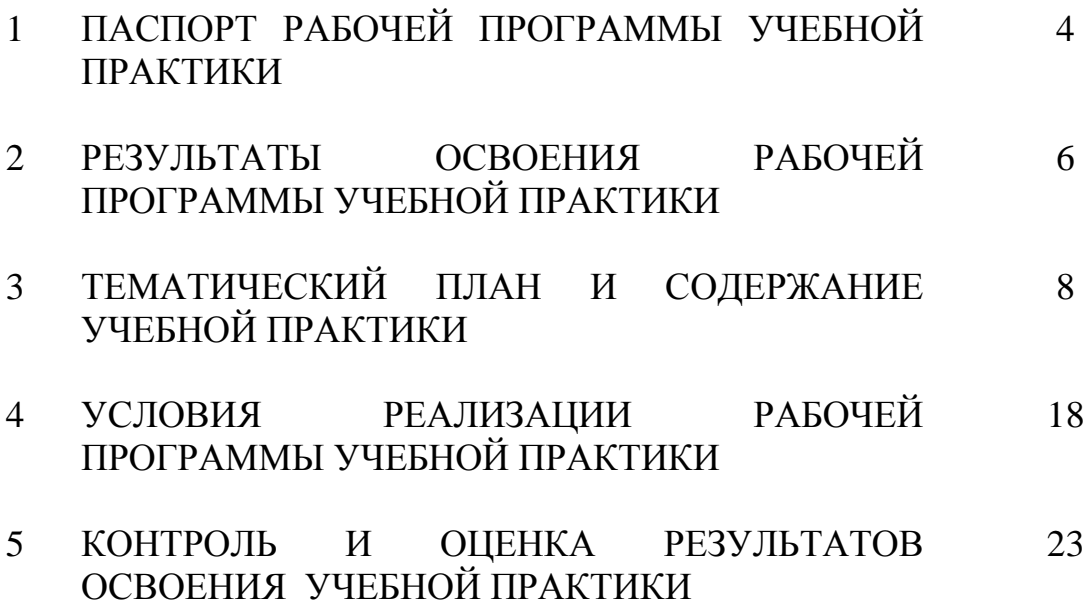

# **1 ПАСПОРТ РАБОЧЕЙ ПРОГРАММЫ УЧЕБНОЙ ПРАКТИКИ**

### **1.1 Область применения программы**

Рабочая программа учебной практики – является частью программы подготовки специалистов среднего звена в соответствии с ФГОС по специальности СПО 09.02.07 Информационные системы и программирование (квалификация - разработчик веб и мультимедийных приложений) в части освоения основных видов деятельности:

- проектирование и разработка информационных систем;  $\overline{\phantom{0}}$
- разработка дизайна веб-приложений;
- проектирование, разработка и оптимизация веб-приложений.

### **1.2 Цели и задачи учебной практики**

Практика имеет целью комплексное освоение обучающимися всех видов деятельности по специальности среднего профессионального образования, формирование общих и профессиональных компетенций, а также приобретение необходимых умений и опыта практической работы по специальности.

Учебная практика по специальности направлена на формирование у обучающихся умений, приобретение первоначального практического опыта и реализуется в рамках профессиональных модулей основной образовательной программы среднего профессионального образования (ООП СПО) по основным видам деятельности для последующего освоения ими общих и профессиональных компетенций по избранной специальности.

### **1.3 Требования к результатам освоения учебной практики**

В результате освоения программы учебной практики обучающихся должен уметь и иметь первоначальный практический опыт по видам деятельности

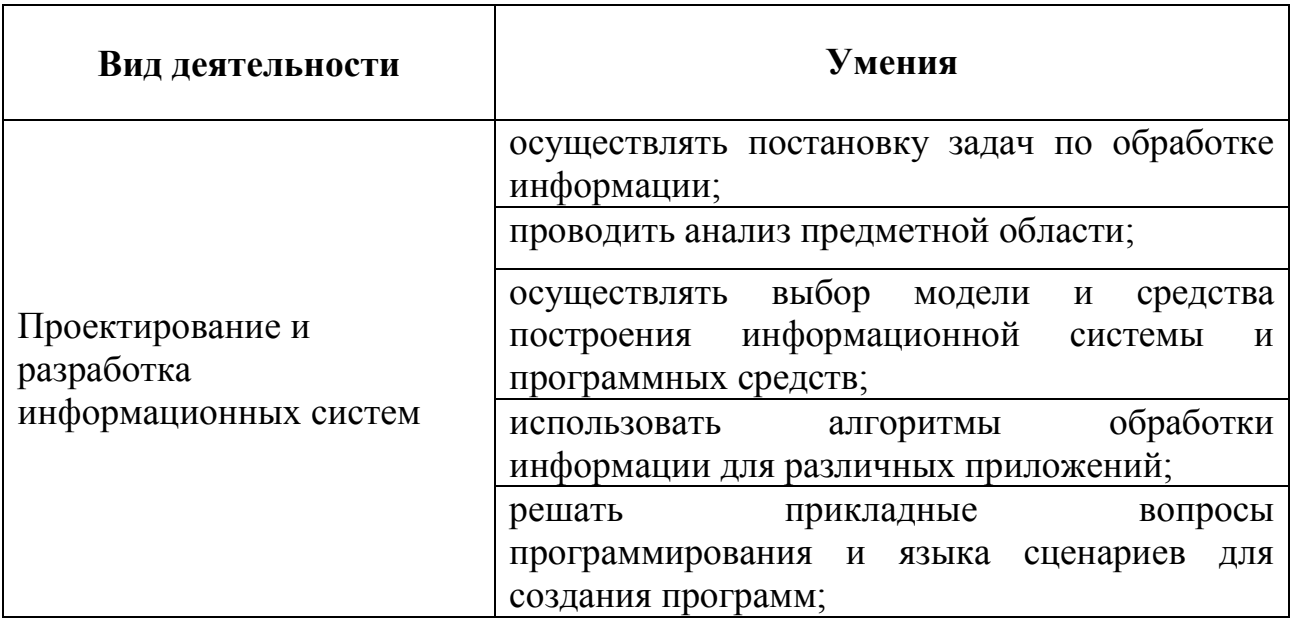

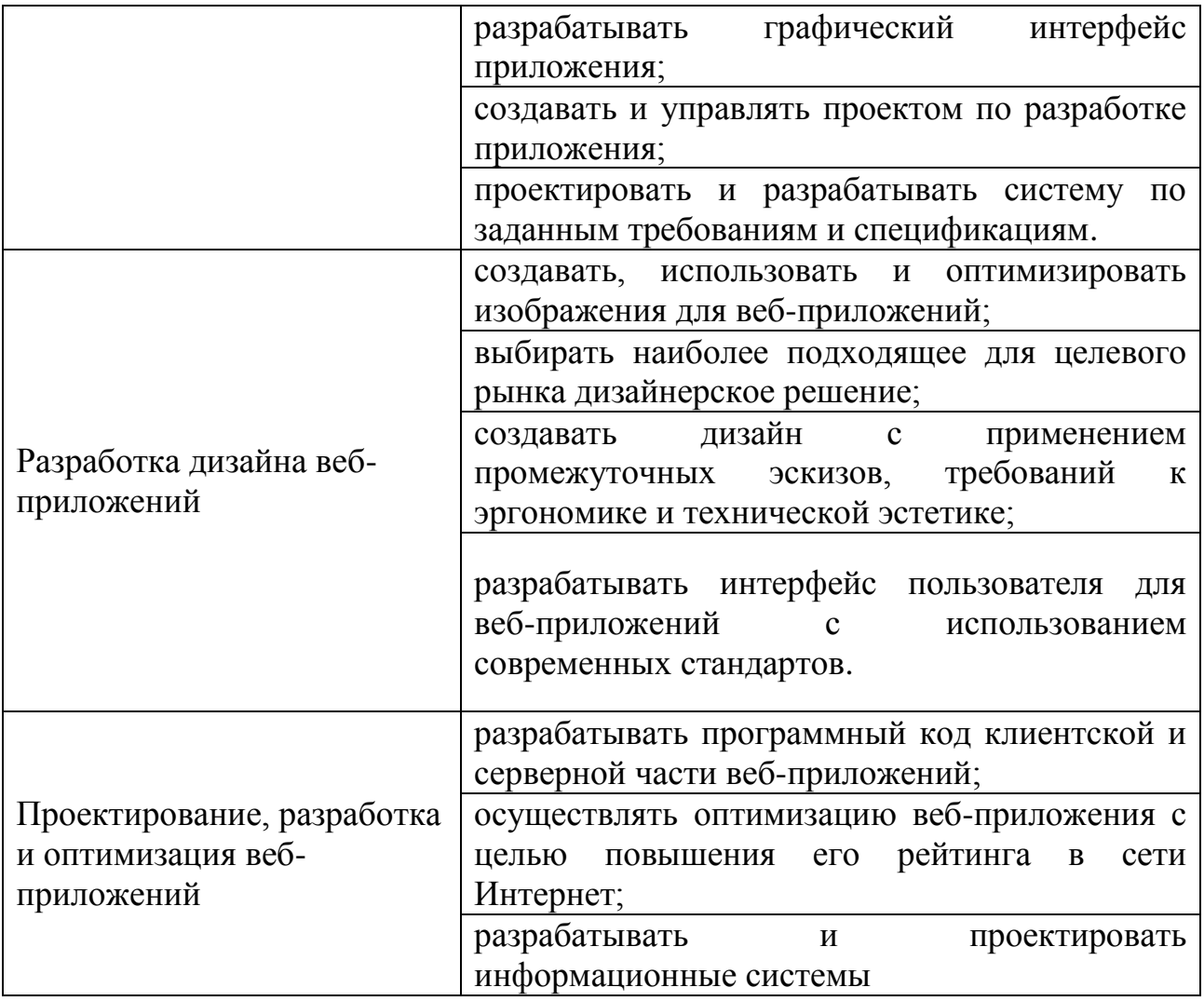

# **1.4 Количество часов на освоение рабочей программы учебной практики**

Всего - 360 часов, в том числе:

В рамках освоения ПМ.05 - 162 часов

В рамках освоения ПМ. 08 – 108 часов

В рамках освоения ПМ. 09 – 90 часов

## **2 РЕЗУЛЬТАТЫ ОСВОЕНИЯ ПРОГРАММЫ УЧЕБНОЙ ПРАКТИКИ**

Результатом освоения программы учебной практики является сформированность у обучающихся практических профессиональных умений, приобретение первоначального практического опыта, необходимых для последующего освоения ими профессиональных (ПК) и общих (ОК) компетенций по избранной специальности.

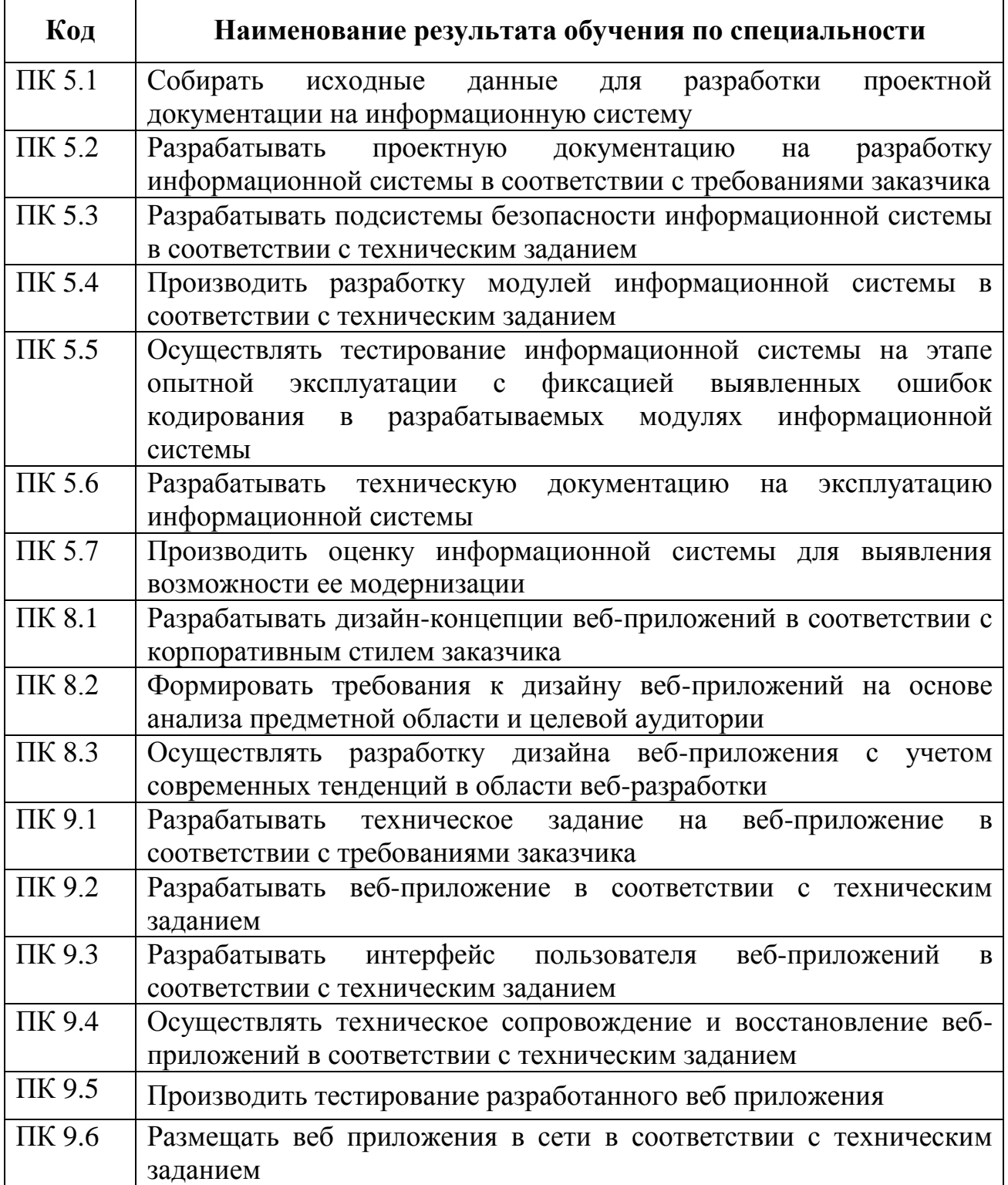

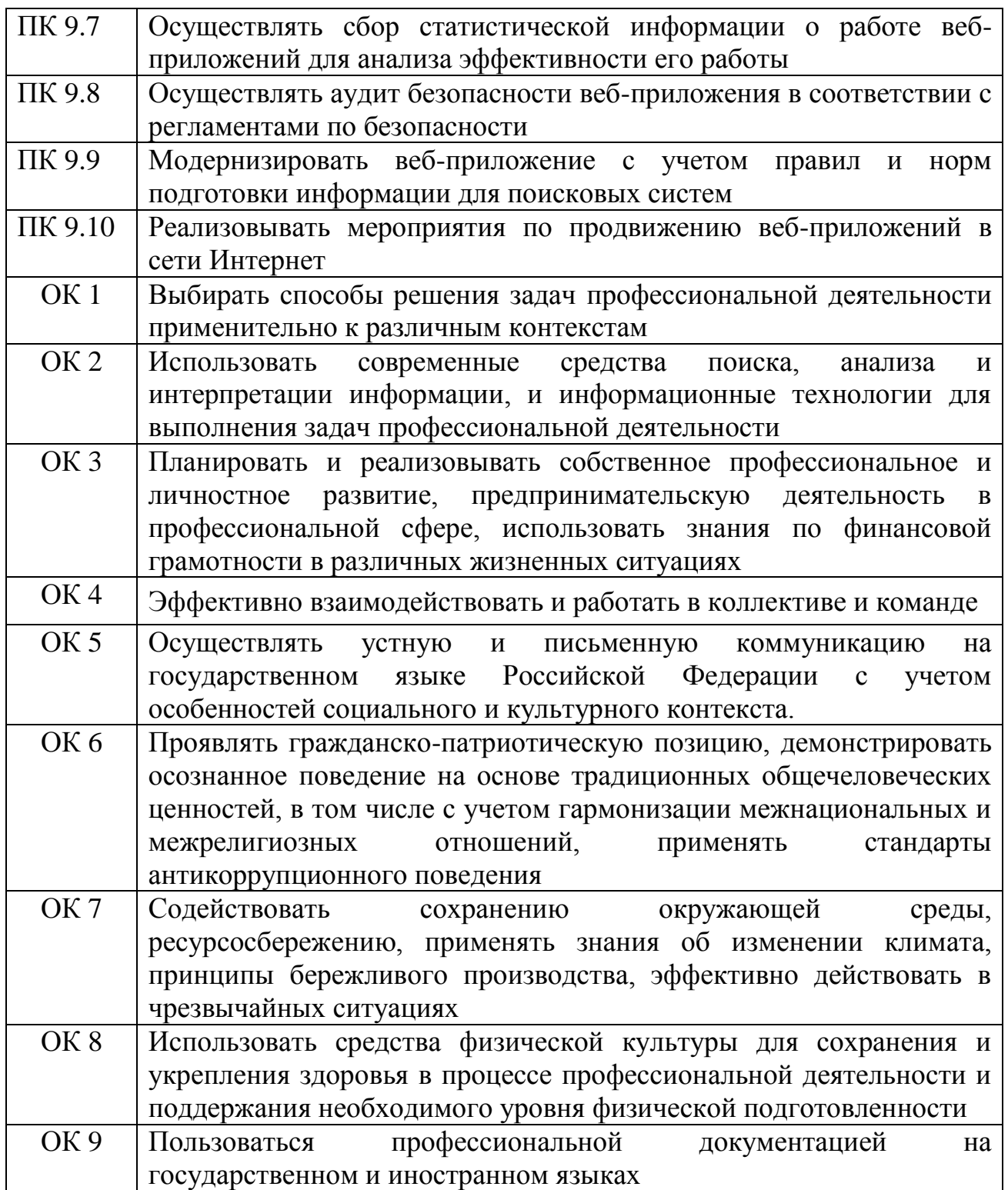

# **3 ТЕМАТИЧЕСКИЙ ПЛАН И СОДЕРЖАНИЕ УЧЕБНОЙ ПРАКТИКИ**

# **3.1 Тематический план учебной практики**

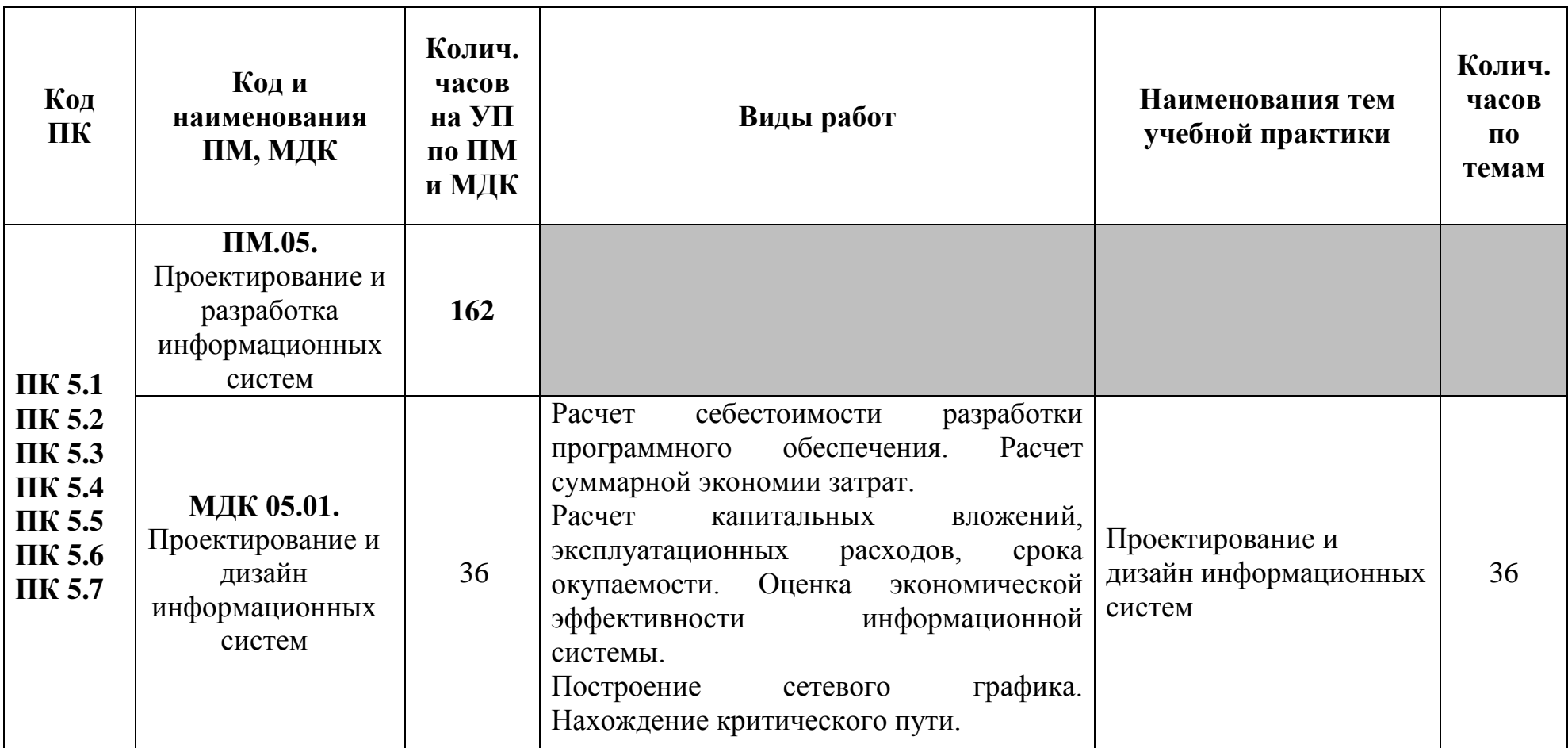

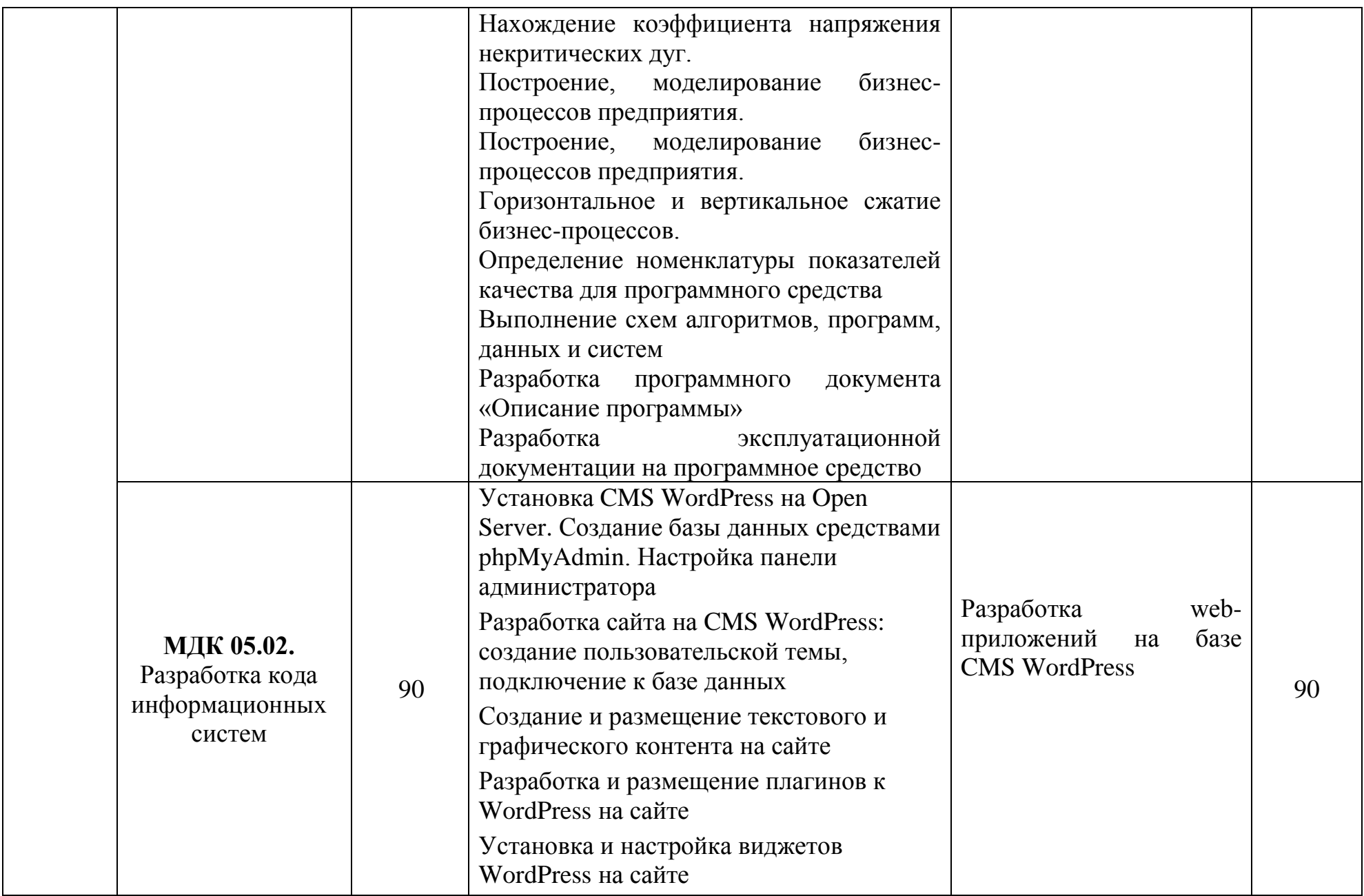

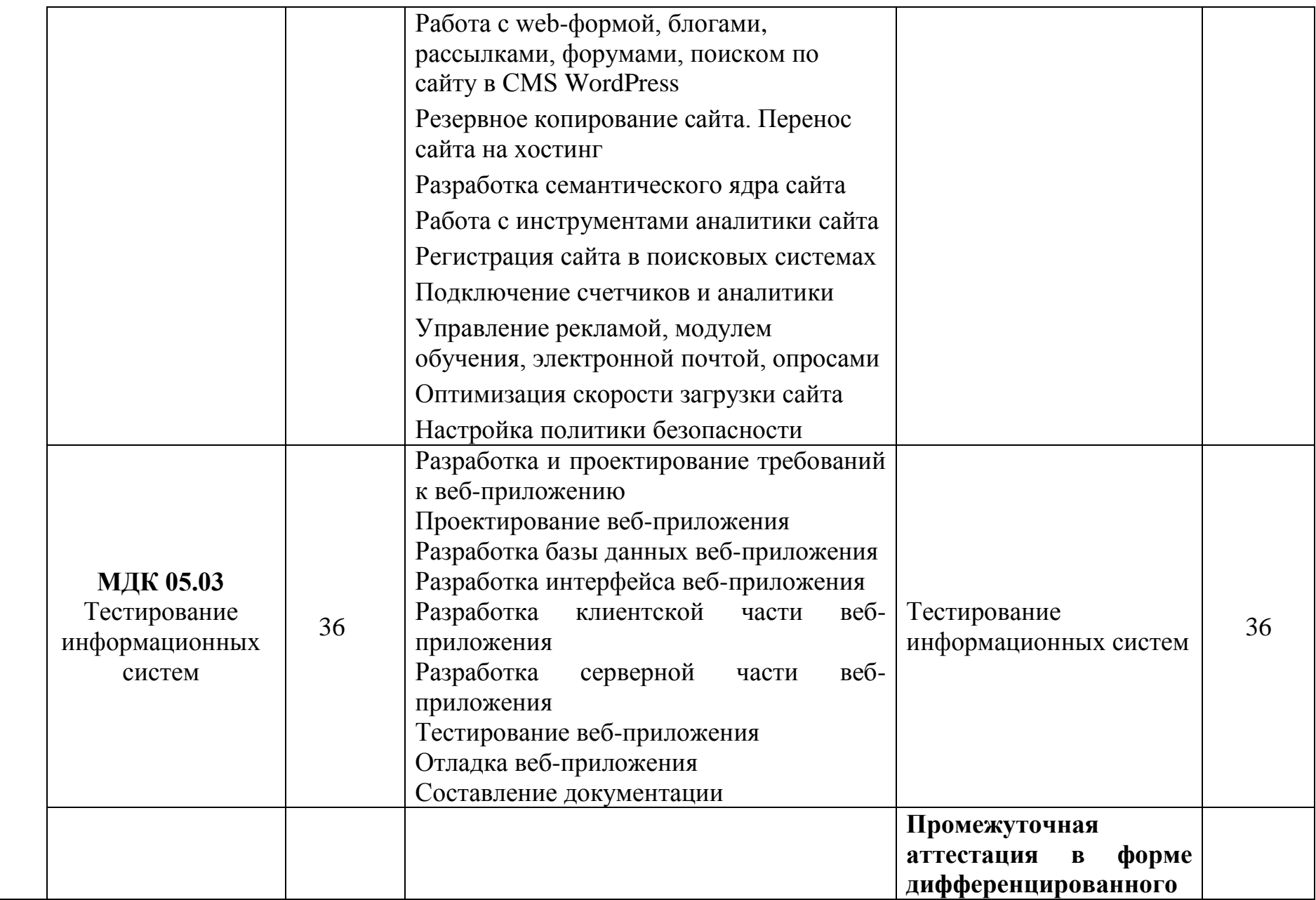

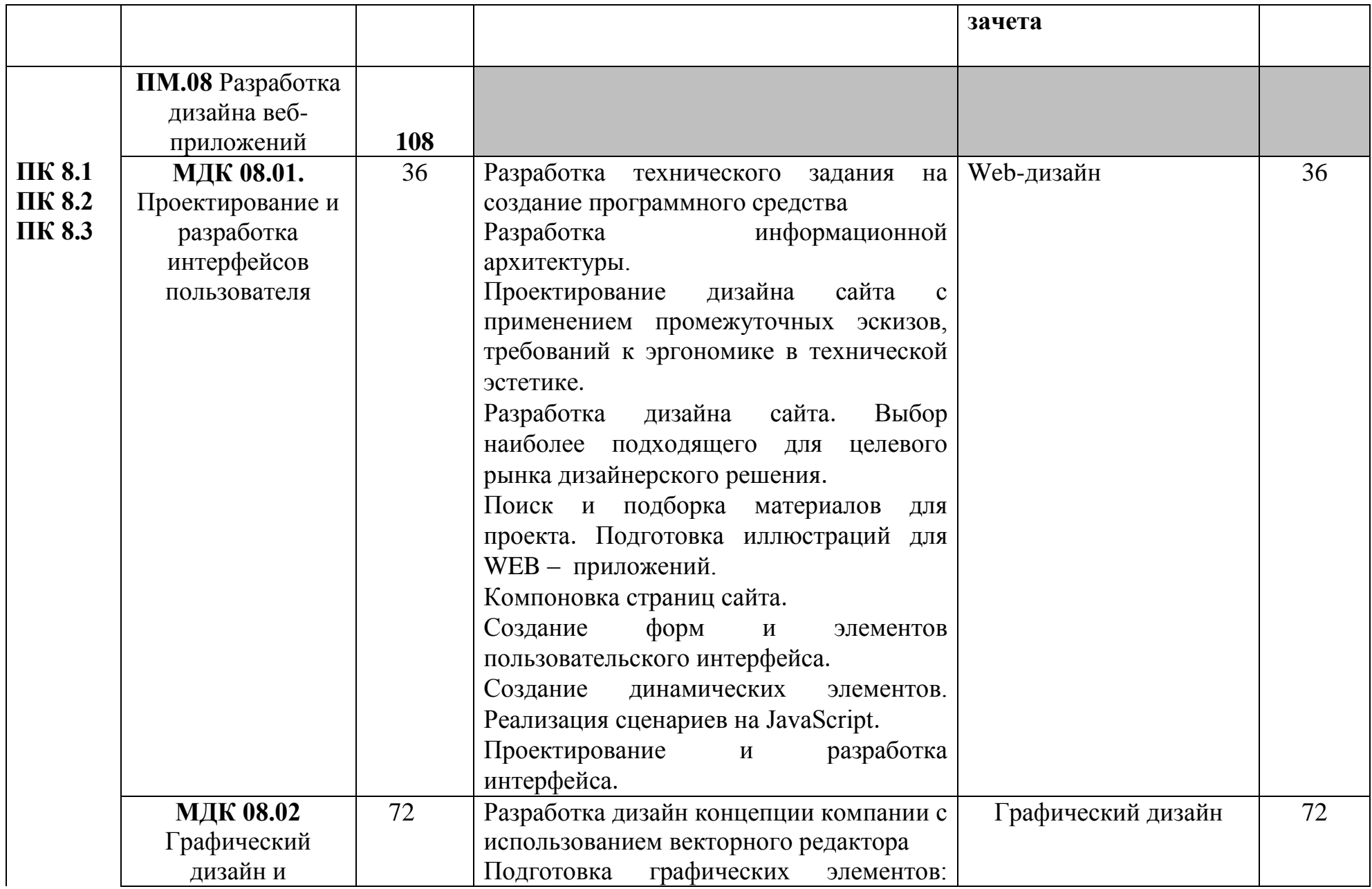

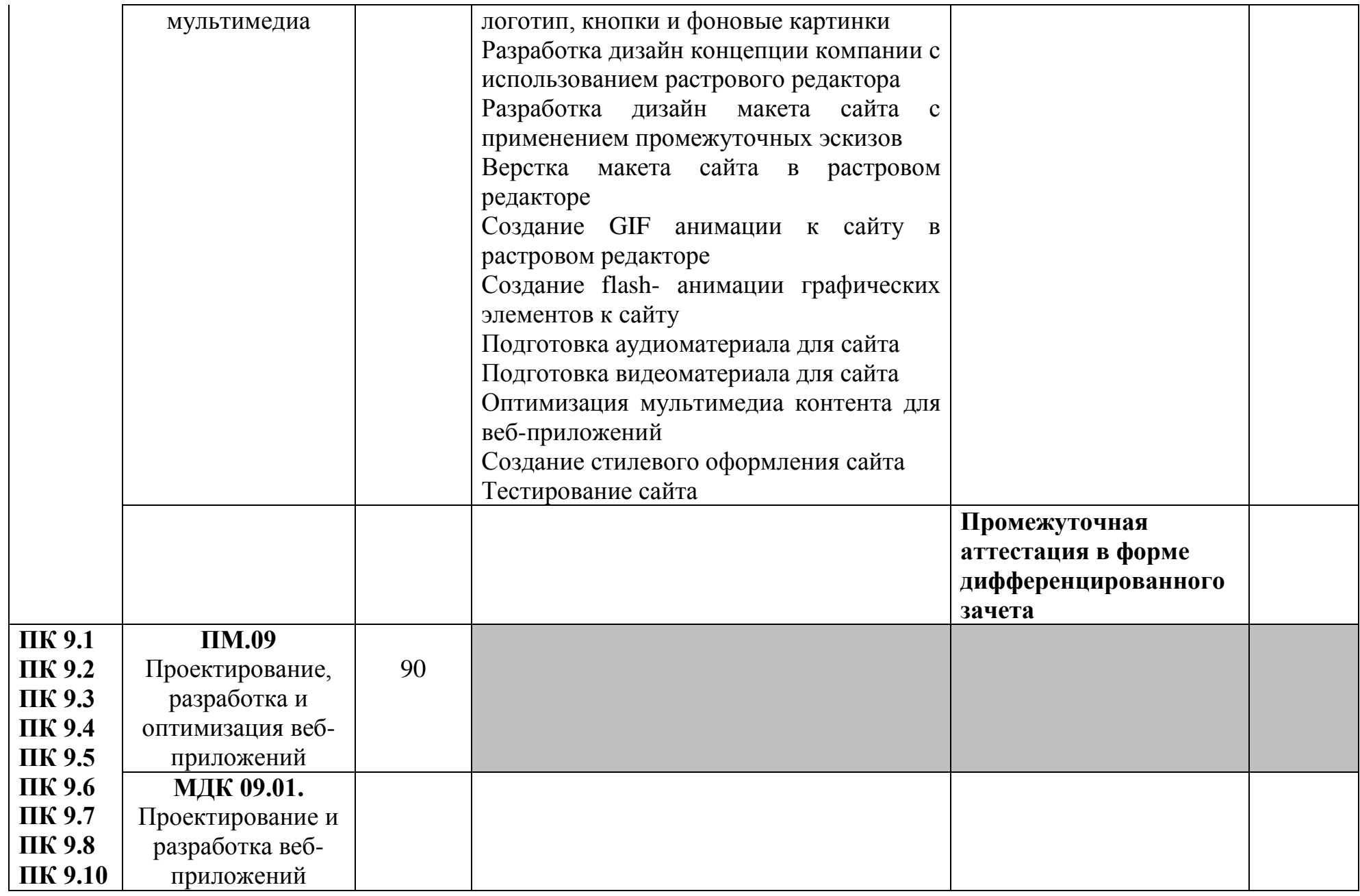

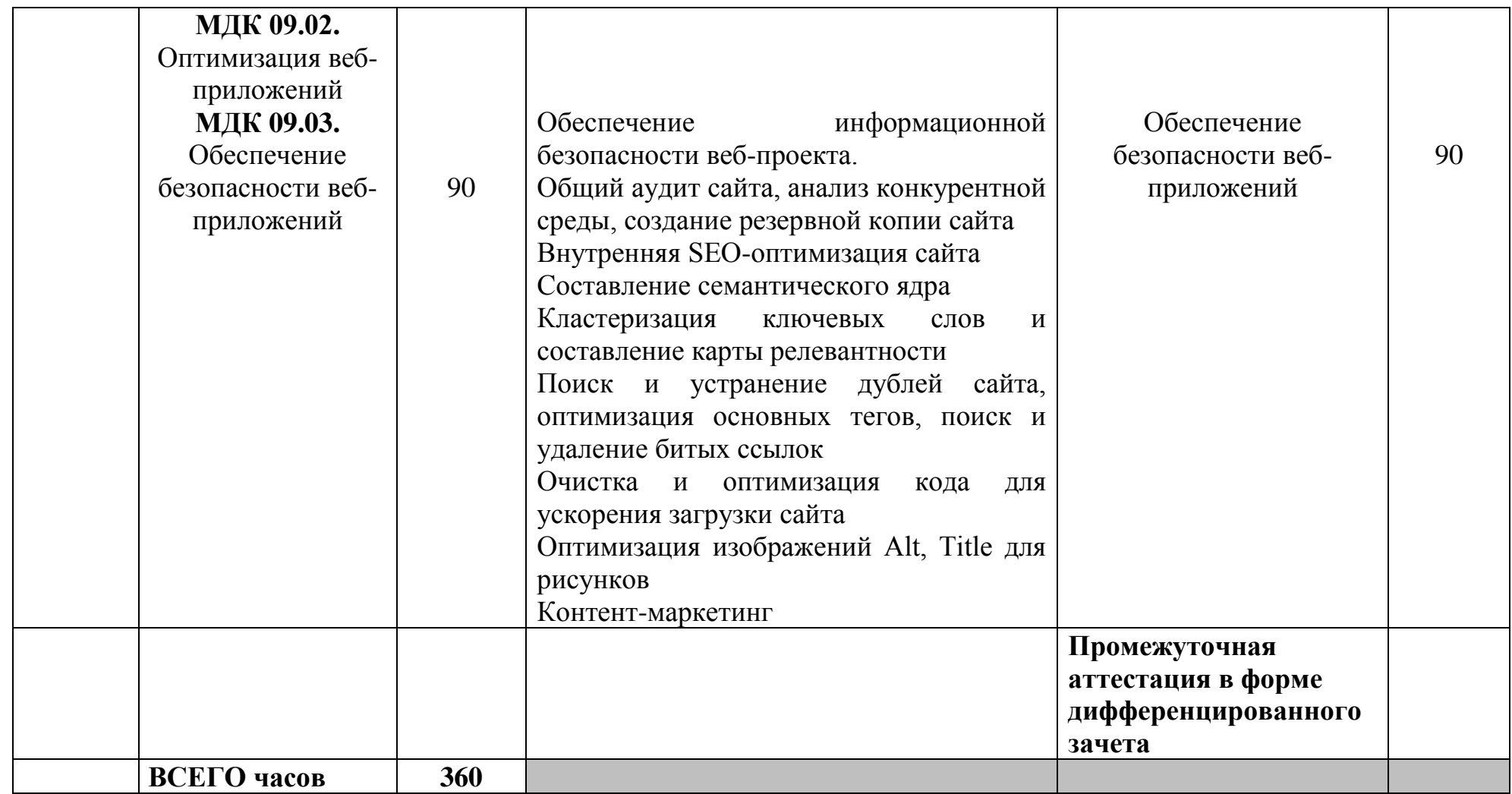

# **3.2 Содержание учебной практики**

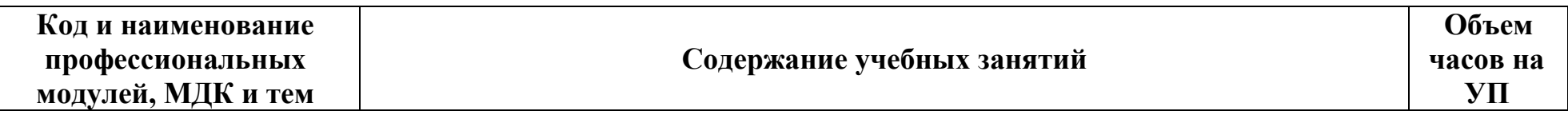

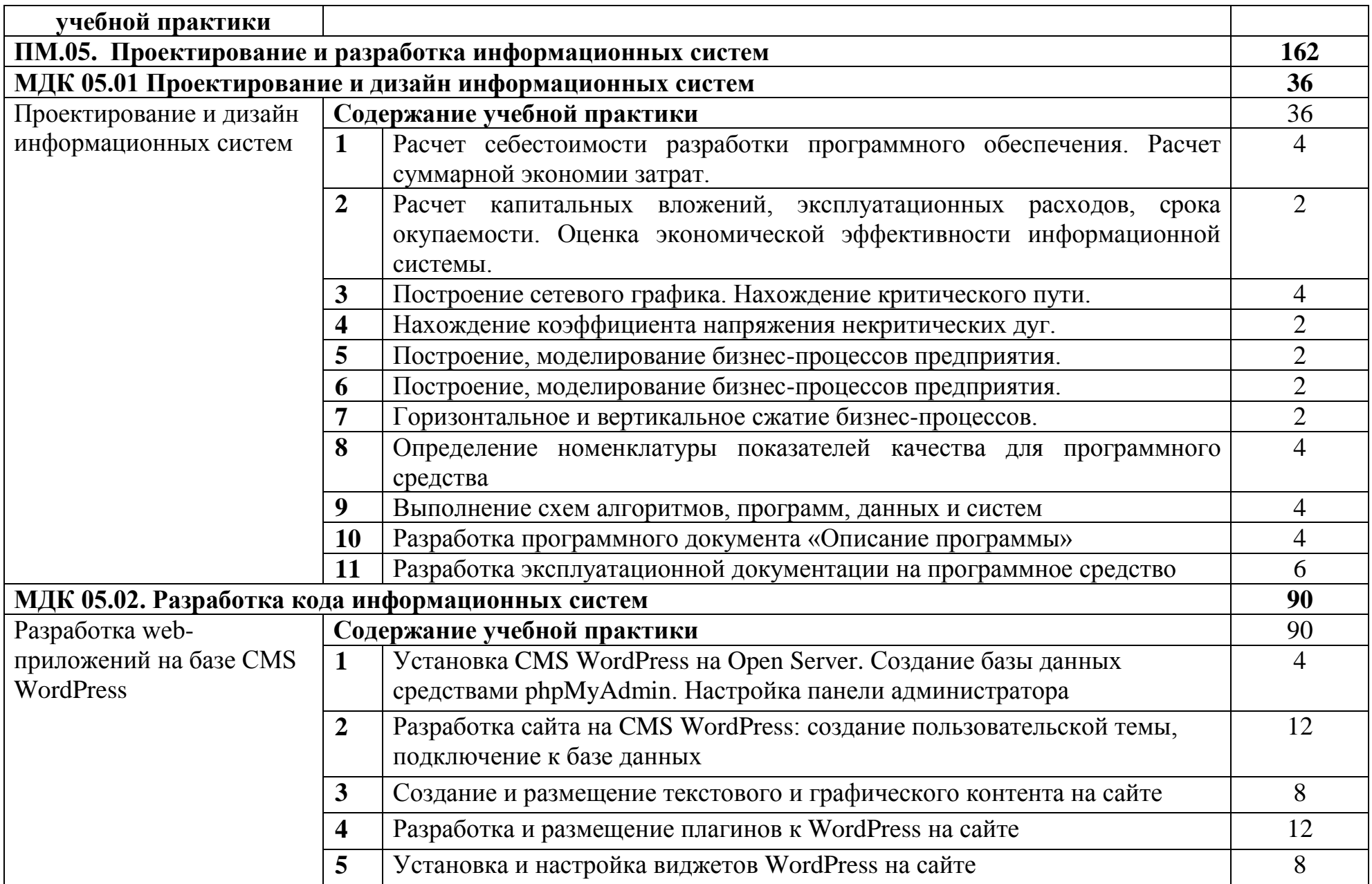

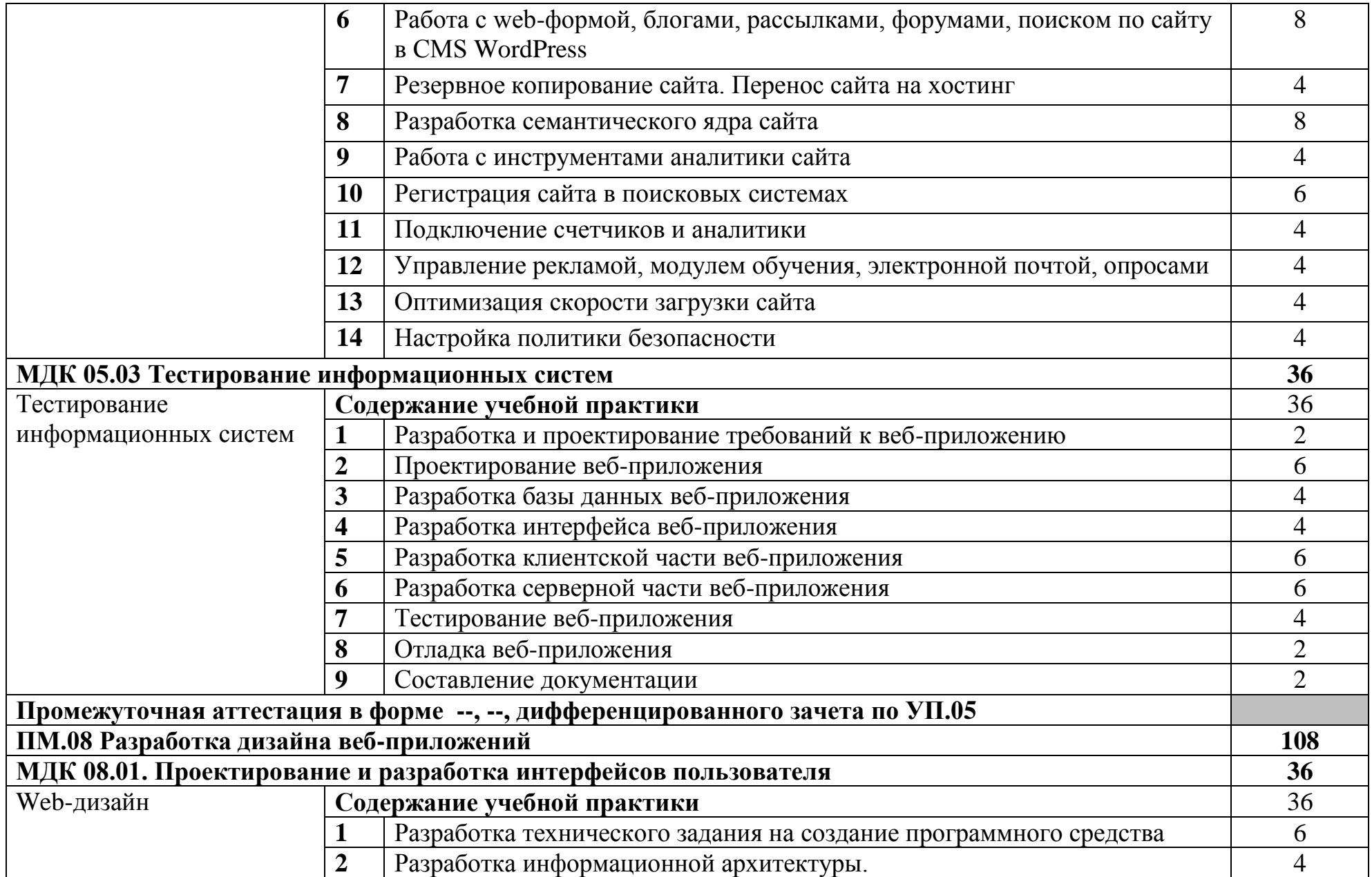

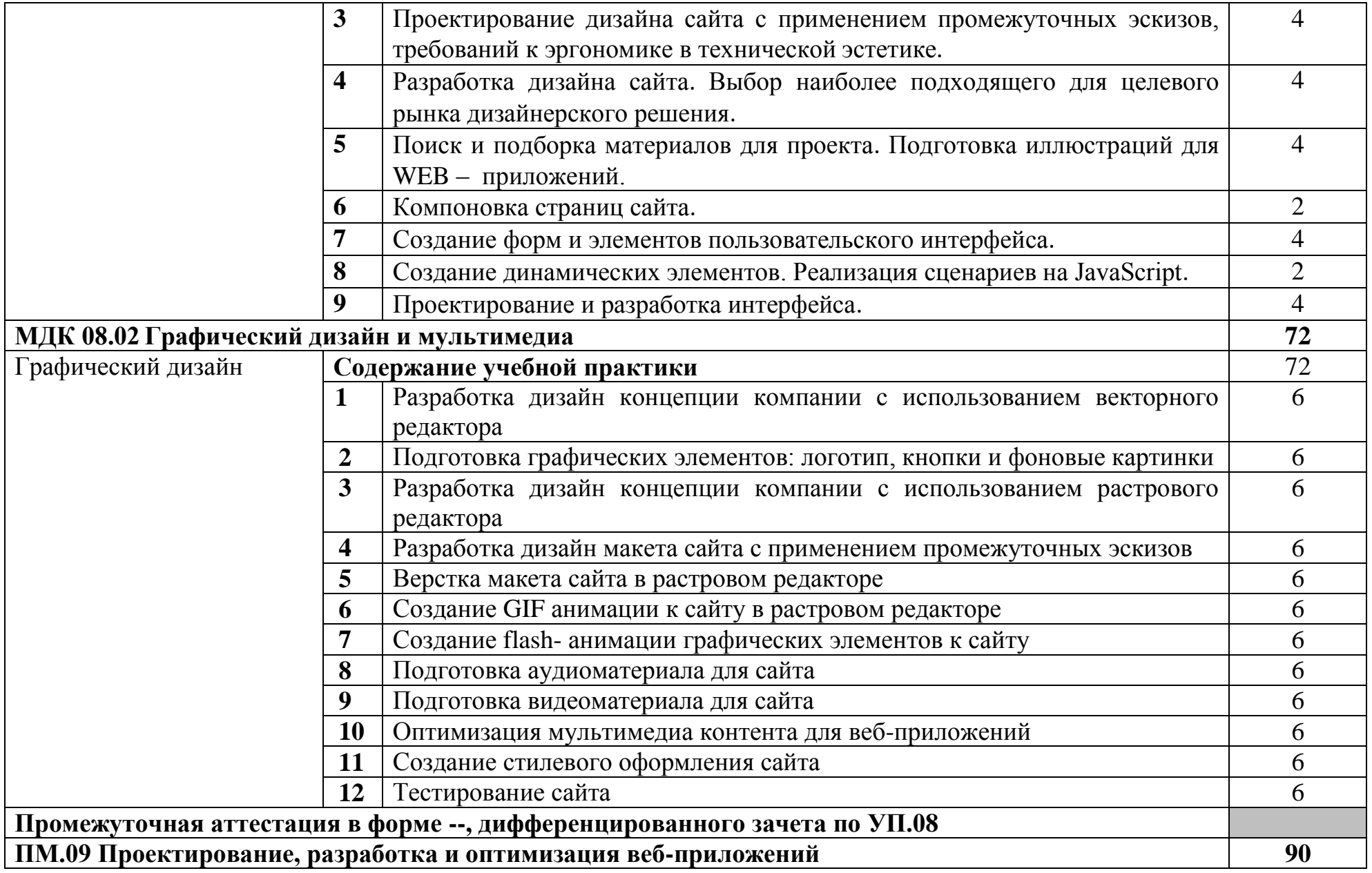

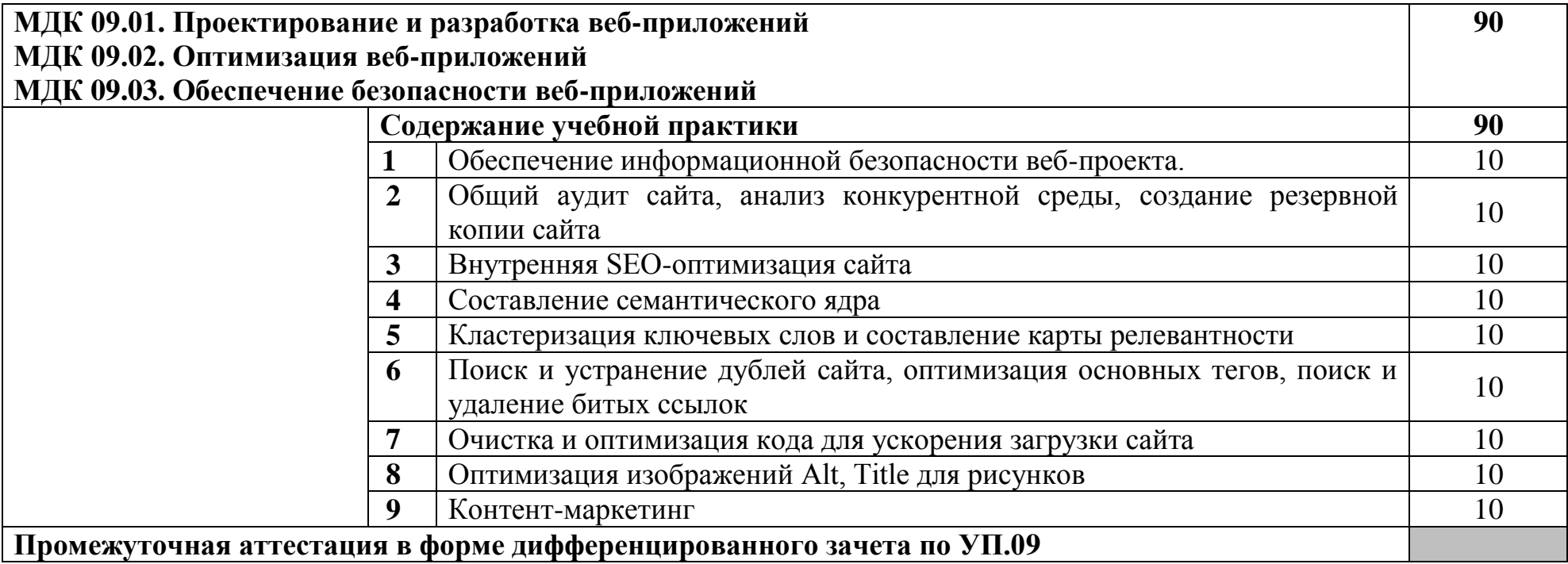

### **4 УСЛОВИЯ РЕАЛИЗАЦИИ РАБОЧЕЙ ПРОГРАММЫ УЧЕБНОЙ ПРАКТИКИ**

### **4.1 Требования к минимальному материально-техническому обеспечению**

Реализация программы учебной практики требует наличия лаборатории организации и принципов построения информационных систем, студии «Разработки дизайна веб-приложений», студии «Инженерной и компьютерной графики», мастерской по компетенции «Веб-дизайн и разработка», оснащенная оборудованием и техническими средствами обучения:

Лаборатории организации и принципов построения информационных систем, оснащенная оборудованием и техническими средствами обучения:

доска классная – 1 шт., стол компьютерный – 15 шт., стул офисный – 15 шт., стол ученический – 8 шт., стул ученический (регулируемый по высоте) – 16 шт, системный блок (ЦПУ AMD Ryzen 5 3600 / ОЗУ DDR4 16 ГБ / SSD 512 ГБ / Графический процессор AMD Radeon RX 550, GDDR5) – 15 шт., монитор (Asus TUF Gaming VG249Q с) – 30 шт., клавиатура (оклик 530s) – 15 шт., мышь (defender mb-160) – 15 шт., кабель питания (IEC 320 C13 - IEC 320 C14) – 30 шт., сетевой фильтр – 15 шт., проектор (Epson EB-W05) – 1 шт., экран для проектора (SAKURA CINEMA WALLSCREEN ) – 1 шт., ноутбук (ЦПУ: Intel i5 Количество ядер процессора: 4 Частота: 1,6 Ггц Объем видеопамяти: 2 ОЗУ: 8Гб; ПЗУ: - SSD объемом 256 Гб сетевой адаптер: - технология Ethernet стандарта 1000BASE-T. Экран 15,6") – 2 шт., МФУ лазерный (Xerox b 205) – 1 шт., интерфейсный кабель для подключения МФУ – 1 шт., сервер (ЦПУ: AMD Ryzen 5 3600, ОЗУ: DDR4 -32 Гб; Графический процессор AMD Radeon RX 550, GDDR5, ПЗУ: SSD объемом не менее 512 Гб), коммутатор MES2324 Eltex 24 порта 1G 4 порта 10G (Eltex) – 1 шт., маршрутизатор ESR-20 – 1 шт., телевизор на стойке (hyundai H-led 55es 5001) – 1 шт., система оповещения iBells-105, комплекс звукоусиливающей аппаратуры (Acury AS-10T) – 1 шт., смартфон honor 10i – 16 шт, программное обеспечение: офисный пакет Microsoft Office Professional 2016; ОС Microsoft Windows 10, Adobe Reader DC, 7-Zip, Microsoft Office 2016, Notepad++, Git 2.26, .NET Framework developer pack, версия не ниже 4.7, SQL Server Management Studio 2019, MySQL Installer Community, Microsoft JDBC Driver for SQL Server, версия 8.4, Microsoft Visual Studio 2019, Java SE Development Kit,15, IntelliJ IDEA Community Edition 2020, NetBeans, PyCharm Community Edition 2020, SQLAlchemy 1.3, Google Chrome.

Студия «Инженерной и компьютерной графики», оснащенная оборудованием и техническими средствами обучения: рабочее место преподавателя - ПК 1 шт., рабочие места обучающихся - ПК 14 шт., учебная доска, учебно-методическая документация. Программное обеспечение: Gimp, Adobe Photoshop, Inscape, Microsoft Visual Studio, Denver, IIS. Мультимедиапроектор, экран. Локальная сеть с выходом в Интернет.

Студия «Разработки дизайна веб-приложений», оснащенная оборудованием и техническими средствами обучения: рабочее место преподавателя - ПК 1 шт. (Core i5, 8Gb ОЗУ, дискретная видеокарта, монитор

24", мышь, клавиатура), рабочие места обучающихся - ПК 14 шт. (Core i5, 8Gb ОЗУ, дискретная видеокарта 4Gb, два монитора 23", мышь клавиатура), маркерная доска, учебно-методическая документация. Программное обеспечение общего и профессионального назначения: Gimp, Adobe Photoshop CS4, Inscape, Bluefish Editor, Brackets, W3C, Denver, IIS. Мультимедиапроектор с экраном. Локальная сеть с выходом в Интернет.

Мастерская по компетенции «Веб-дизайн и разработка», оснащенная оборудованием и техническими и программными средствами обучения:

доска классная – 1 шт., стол компьютерный – 15 шт., стул офисный – 15 шт., стол ученический – 8 шт., стул ученический (регулируемый по высоте) – 16 шт, источник бесперебойного питания (CyberPower UT1100EG) – 19 шт., системный блок (AMD Ryzen 5 3600 / 3,6 ГГц / DDR4 - 16 Гб / GPU AMD Radeon RX 550, GDDR5 / SSD 512 Гб) – 19 шт., монитор (Asus TUF Gaming VG249Q с) – 37 шт., сетевой удлинитель (Iek WYP11-16-06-05-ZK) – 19 шт., комплекс звукоусиливающей аппаратуры (Acury AS-10T) – 1 шт., проектор (Epson EB-W05) – 1 шт., экран для проектора 123" (SAKURA CINEMA WALLSCREEN) – 1 шт., ноутбук (ЦПУ: Intel i5 Количество ядер процессора: 4 Частота: 1,6 Ггц Объем видеопамяти: 2 ОЗУ: 8Гб; ПЗУ: - SSD объемом 256 Гб сетевой адаптер: - технология Ethernet стандарта 1000BASE-T. Экран 15,6") – 1 шт., Wi-Fi роутер (Eltex WEP-2AC) – 1 шт., сервер (AMD Ryzen 5, 16 GB ОЗУ, 256 GB SSD +1000GB HDD)– 1 шт., МФУ лазерное (Xerox B205) – 1 шт., коммутатор MES2324 Eltex 24 порта 1G 4 порта 10G – 1 шт., телевизор на стойке (hyundai H-led 55es 5001) -1 шт., презентер (Logitech Wireless Presenter R500 Graphite) – 1 шт., программное обеспечение: MS Windows 10, Microsoft Office 2016, Web Browser – Chrome, Web Browser - Firefox Developer Edition, Notepad++, Sublime Text 3, Adobe Creative (Photoshop, Illustrator, Dreamweaver), GIMP, Zeal, Visual Studio Code, AtomEditor, Openserver Ultimate, Adobe Reader, 7Zip, Inkscape.

### **4.2 Информационное обеспечение обучения**

### **Перечень учебных изданий, Интернет-ресурсов, дополнительной литературы**

### **Основные печатные и электронные издания:**

1. Гвоздева, В. А. Основы построения автоматизированных информационных систем : учебник / В.А. Гвоздева, И.Ю. Лаврентьева. -Москва : ФОРУМ : ИНФРА-М, 2022. — 318 с. — (Среднее профессиональное образование). - ISBN 978-5-8199-0705-4. - URL: https://znanium.com/catalog/product/1858934. – Режим доступа: по подписке. - Текст : электронный.

2. Гуриков, С. Р. Основы алгоритмизации и программирования на Python : учебное пособие / С.Р. Гуриков. — Москва : ИНФРА-М, 2022. — 343 с. — (Среднее профессиональное образование). - ISBN 978-5-16-016906-4. - URL: https://znanium.com/catalog/product/1356004. – Режим доступа: по подписке. - Текст : электронный.

3. Зверева, В. П. Сопровождение и обслуживание программного обеспечения компьютерных систем (2-е изд., испр.) : учебник - Москва: Академия, 2020.

4. [Исаев Г.Н. Управление качеством информационных систем / Г.Н. Исаев.](https://ibooks.ru/bookshelf/361670)  - [Москва : Инфра-М, 2021. -](https://ibooks.ru/bookshelf/361670) 248 с. - ISBN 978-5-16-011794-2. - URL: [https://ibooks.ru/bookshelf/361670/reading. -](https://ibooks.ru/bookshelf/361670) Текст: электронный.

5. Кравченко, Л. В. Photoshop шаг за шагом. Практикум : учебное пособие / Л.В. Кравченко, С.И. Кравченко. − Москва : ФОРУМ : ИНФРА-М, 2023. – 136 с. − URL: https://znanium.com/catalog/product/2017237. – Режим доступа: для зарегистрир. пользователей. - Текст : электронный.

6. Немцова, Т. И. Компьютерная графика и веб-дизайн: учебное пособие / Т.И. Немцова, Т.В. Казанкова, А.В. Шнякин ; под ред. Л.Г. Гагариной. − Москва : ИД «ФОРУМ» : ИНФРА-М, 2020 – 400 с.

7. Прохоренок, Н. А. HTML, JavaScript, PHP и MySQL. Джентльменский набор Веб-мастера. / Н. А. Прохоренок, В. А. Дронов - Санкт-Петербург : БХВ, 2020, - 912 с.

8. Сысоева, Л. А. Управление проектами информационных систем : учебное пособие / Л.А. Сысоева, А.Е. Сатунина. — Москва : ИНФРА-М, 2021. — 345 с. — (Высшее образование: Бакалавриат). — DOI 10.12737/textbook\_5cc01bbf923e13.56817630. - ISBN 978-5-16-013775-9. - URL: https://znanium.com/catalog/product/1167942. – Режим доступа: по подписке. - Текст : электронный.

9. Федорова, Г.Н. Разработка модулей программного обеспечения для компьютерных систем (4-е изд., перераб.) : учебник / Г.Н. Федорова - Москва: Академия. 2020.

10. Федорова, Г. Н. Разработка, внедрение и адаптация программного обеспечения отраслевой направленности : учебное пособие / Г.Н. Федорова. — Москва : КУРС : ИНФРА-М, 2022. — 336 с. — (Среднее профессиональное образование). - ISBN 978-5-906818-41-6. - URL: https://znanium.com/catalog/product/1858587. – Режим доступа: по подписке. - Текст : электронный.

11. Федорова, Г.Н. Основы проектирования баз данных (4-е изд., перераб.) : учебник. / Г.Н. Федорова. – Москва: Академия, 2020

12. Федорова, Г.Н. Разработка, администрирование и защита баз данных (4-е изд., стер.) : учебник / Г.Н. Федорова. - Москва: Академия, 2020.

### **Дополнительные источники:**

1. Бизнес-планирование : учебник / под ред. Т.Г. Попадюк, В.Я. Горфинкеля. — Москва : Вузовский учебник : ИНФРА-М, 2021. — 296 с. — (Среднее профессиональное образование). - ISBN 978-5-9558-0617-4. - URL: https://znanium.com/catalog/product/1247086. – Режим доступа: по подписке. - Текст : электронный.

2. Гагарина, Л. Г. Технология разработки программного обеспечения : учебное пособие / Л.Г. Гагарина, Е.В. Кокорева, Б.Д. Сидорова-Виснадул ; под ред. Л.Г. Гагариной. — Москва : ФОРУМ : ИНФРА-М, 2022. — 400 с. —

(Среднее профессиональное образование). - ISBN 978-5-8199-0812-9. - URL: https://znanium.com/catalog/product/. – Режим доступа: по подписке. - Текст : электронный.

3. Дадян, Э. Г. Разработка бизнес-приложений на платформе «1С:Предприятие» : учебное пособие / Э.Г. Дадян. — Москва : ИНФРА-М, 2022. — 305 с. + Доп. материалы [Электронный ресурс]. — (Среднее профессиональное образование). - ISBN 978-5-16-016648-3. - URL: https://znanium.com/catalog/product/1769833. – Режим доступа: по подписке. - Текст : электронный.

4. Емельянова, Н. З. Устройство и функционирование информационных систем : учебное пособие / Н. З. Емельянова, Т. Л. Партыка, И. И. Попов. - 2-e изд., перераб. и доп. - Москва : ФОРУМ, 2021. - 448 с. : ил. - (Профессиональное образование). - ISBN 978-5-91134-662-1. - URL: https://znanium.com/catalog/product/1236301. – Режим доступа: по подписке. - Текст : электронный.

5. Жуков, Р. А. Язык программирования Python. Практикум : учебное пособие / Р.А. Жуков. — Москва : ИНФРА-М, 2022. — 216 с. + Доп. материалы [Электронный ресурс]. — (Среднее профессиональное образование). - ISBN 978-5-16-015638-5. - URL: https://znanium.com/catalog/product/1856548. – Режим доступа: по подписке. - Текст : электронный.

6. Заботина, Н. Н. Методы и средства проектирования информационных систем : учебное пособие / Н.Н. Заботина. — Москва : ИНФРА-М, 2022. — 331 с. + Доп. материалы [Электронный ресурс]. — (Среднее профессиональное образование). - ISBN 978-5-16-015597-5. - URL: https://znanium.com/catalog/product/1850487. – Режим доступа: по подписке. - Текст : электронный.

7. Немцова, Т. И. Практикум по информатике. Компьютерная графика и веб-дизайн : учебное пособие / Т. И. Немцова, Ю. В. Назарова ; под ред. Л.Г. Гагариной. − Москва : ИД «ФОРУМ» : ИНФРА-М, 2023. − 288 с. + Доп. материалы − URL: https://znanium.com/catalog/product/1908342. – Режим доступа: для зарегистрир. пользователей. - Текст : электронный.

8. Черников, Б. В. Управление качеством программного обеспечения : учебник / Б.В. Черников. — Москва : ФОРУМ : ИНФРА-М, 2022. — 240 с. — (Среднее профессиональное образование). - ISBN 978-5-8199-0902-7. - URL: https://znanium.com/catalog/product/1850732. – Режим доступа: по подписке. - Текст : электронный.

9. Широков, А. И. Информатика. Разработка программ на языке программирования Питон. Базовые языковые конструкции : учебник / А. И. Широков, М. О. Пышняк. — Москва : МИСИС, 2020. — 142 с. — ISBN 978-5- 907226-76-0. // Лань : электронно-библиотечная система. — URL: https://e.lanbook.com/book/147960. — Режим доступа: для авториз. пользователей. — Текст : электронный.

# **4.3 Общие требования к организации образовательного процесса**

Учебная практика проводится преподавателями профессиональных циклов.

Учебная практика проводится рассредоточено в рамках каждого профессионального модуля.

### **4.4 Кадровое обеспечение образовательного процесса**

Требования к квалификации педагогических кадров, осуществляющих руководство практикой:

инженерно-педагогический состав: дипломированные специалисты – преподаватели междисциплинарных курсов, а также общепрофессиональных дисциплин.

### **5 КОНТРОЛЬ И ОЦЕНКА РЕЗУЛЬТАТОВ ОСВОЕНИЯ УЧЕБНОЙ ПРАКТИКИ**

Контроль и оценка результатов освоения учебной практики осуществляется руководителем практики в процессе проведения учебных занятий, самостоятельного выполнения обучающимися видов работ. В результате освоения учебной практики, в рамках профессиональных модулей, обучающиеся проходят промежуточную аттестацию в форме дифференцированного зачета.

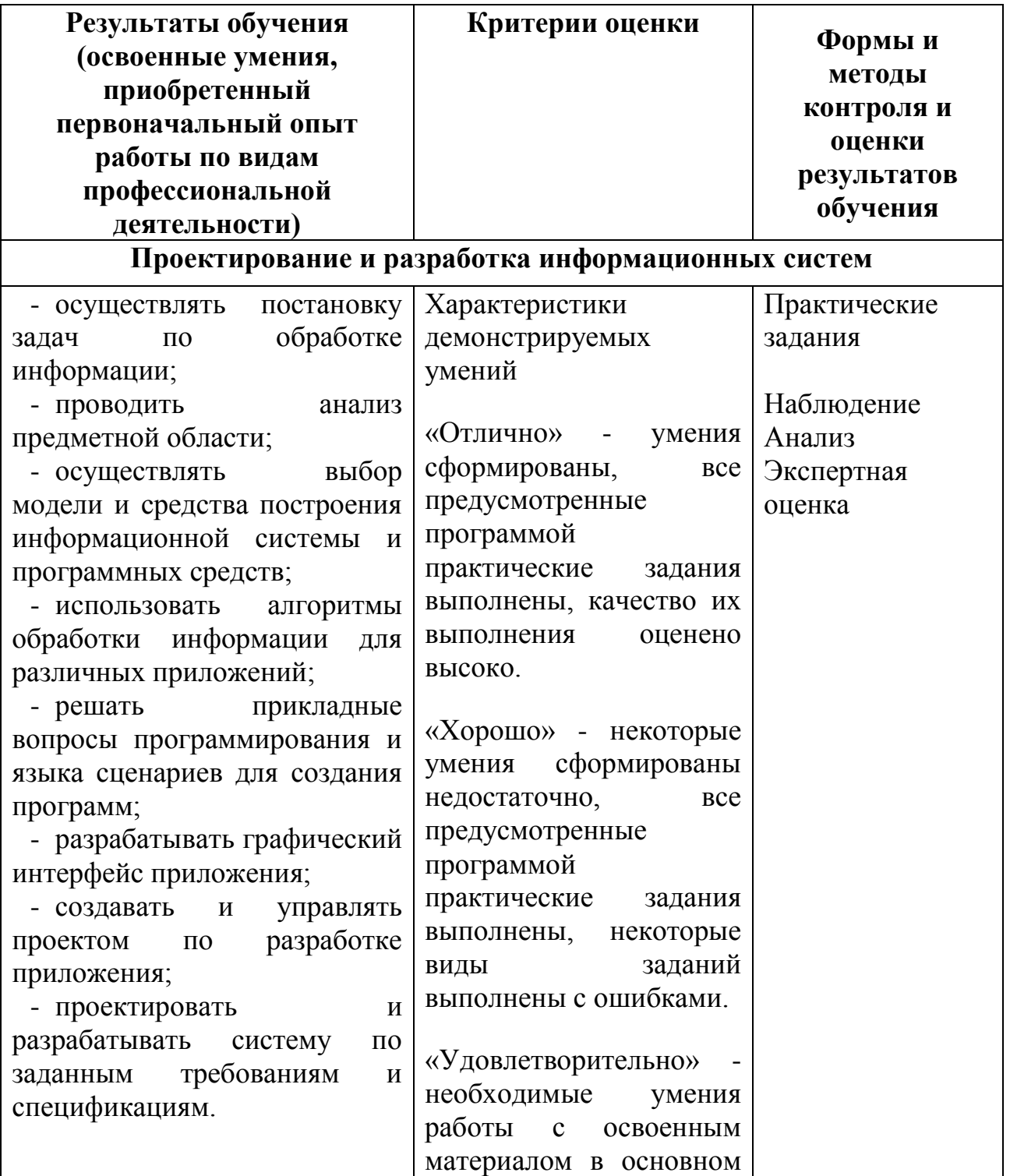

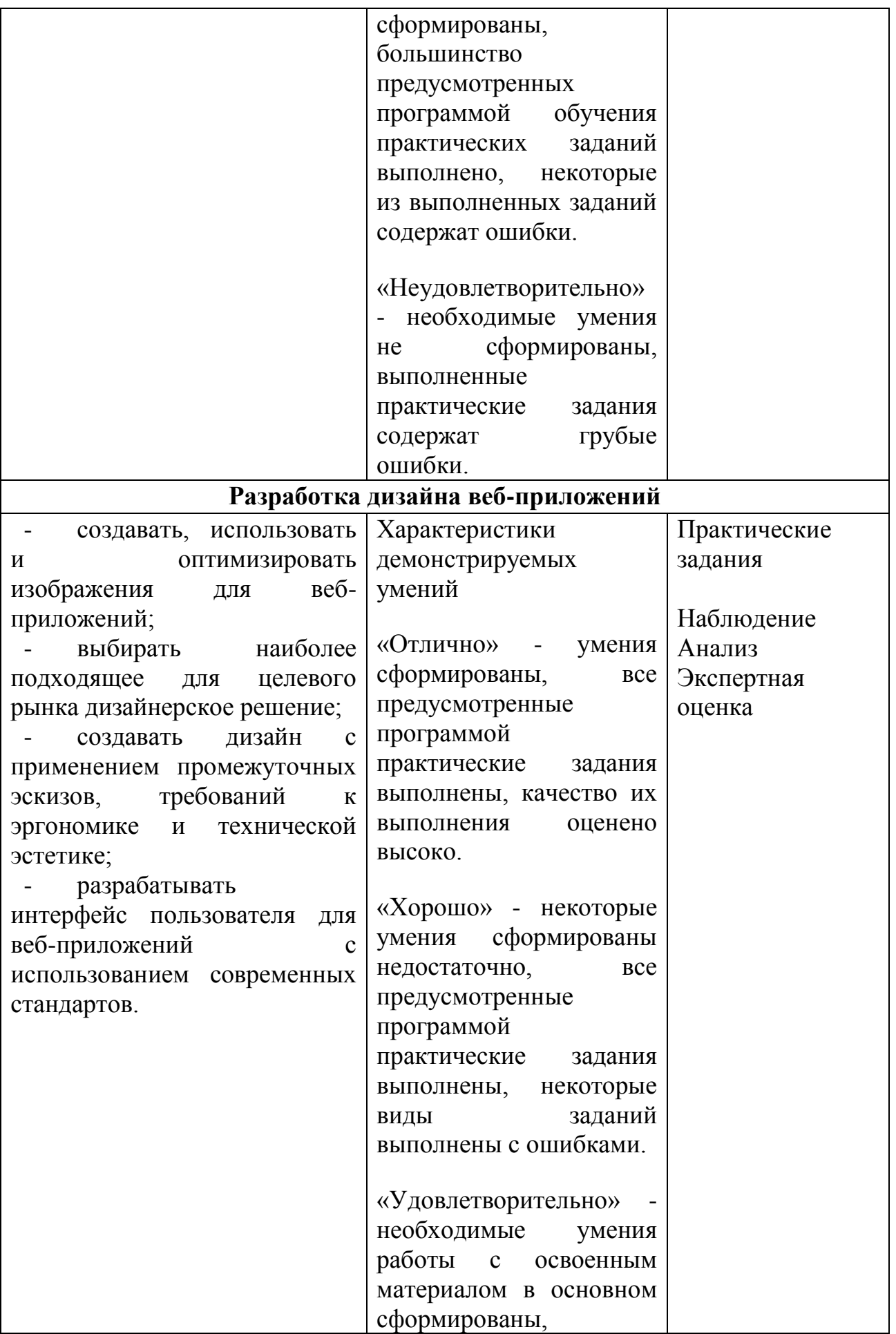

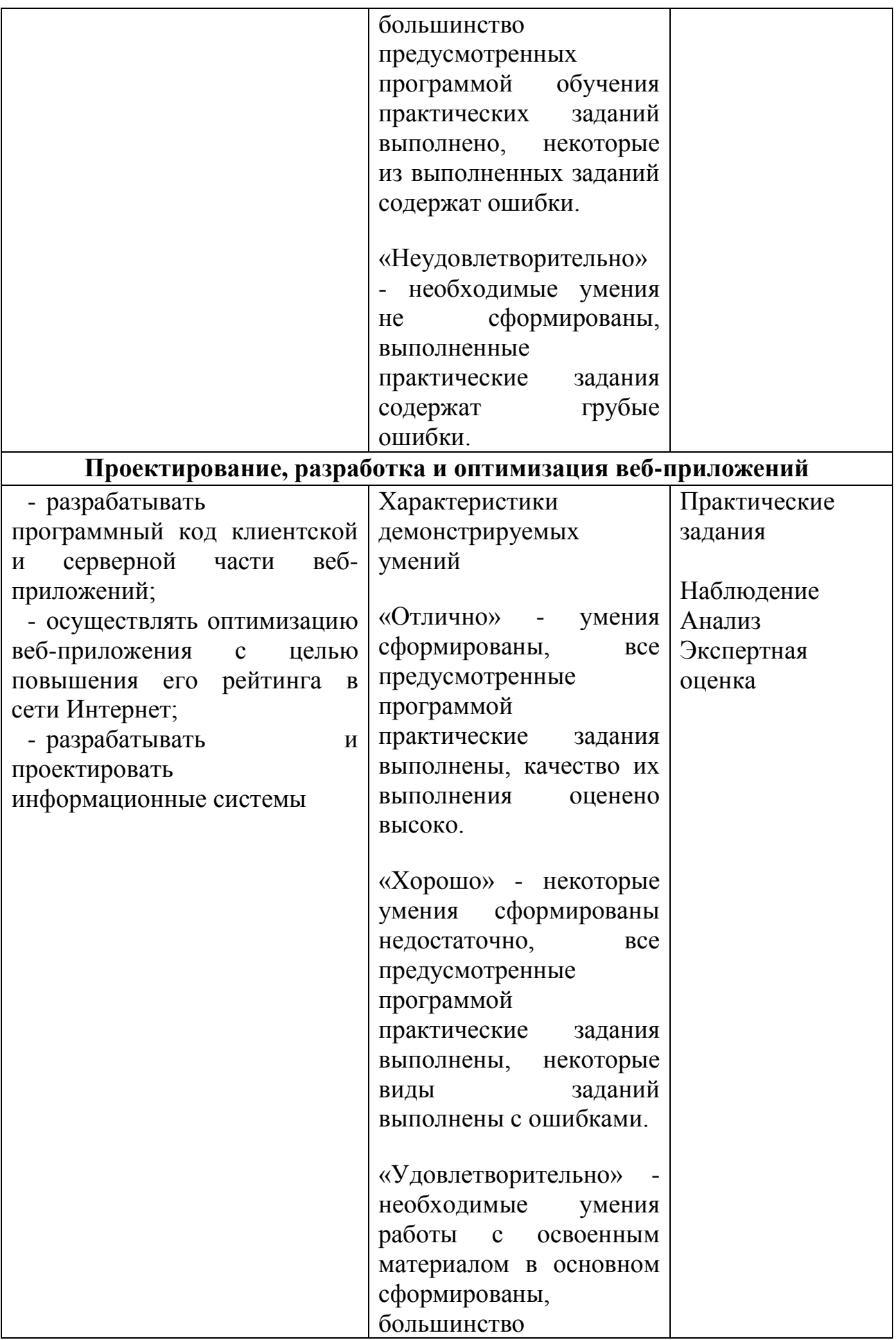

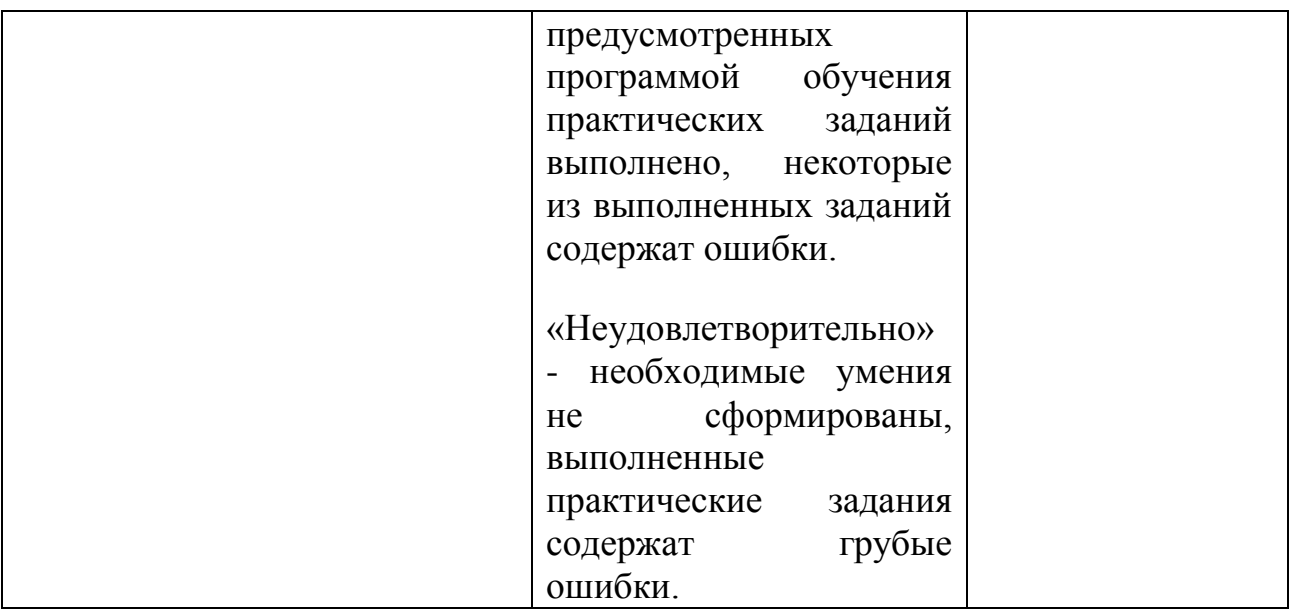